# **The Science of Where: Geospatial Analysis within the ArcGIS Platform**

Johannes Fuchs GeoDev Meetup - Going Places with Spatial Analysis Munich, 27. September 2017

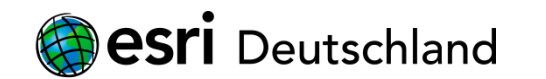

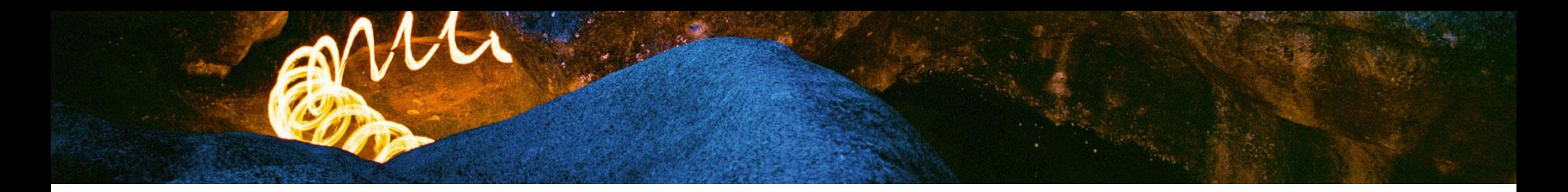

#### **What is Spatial Analysis?**

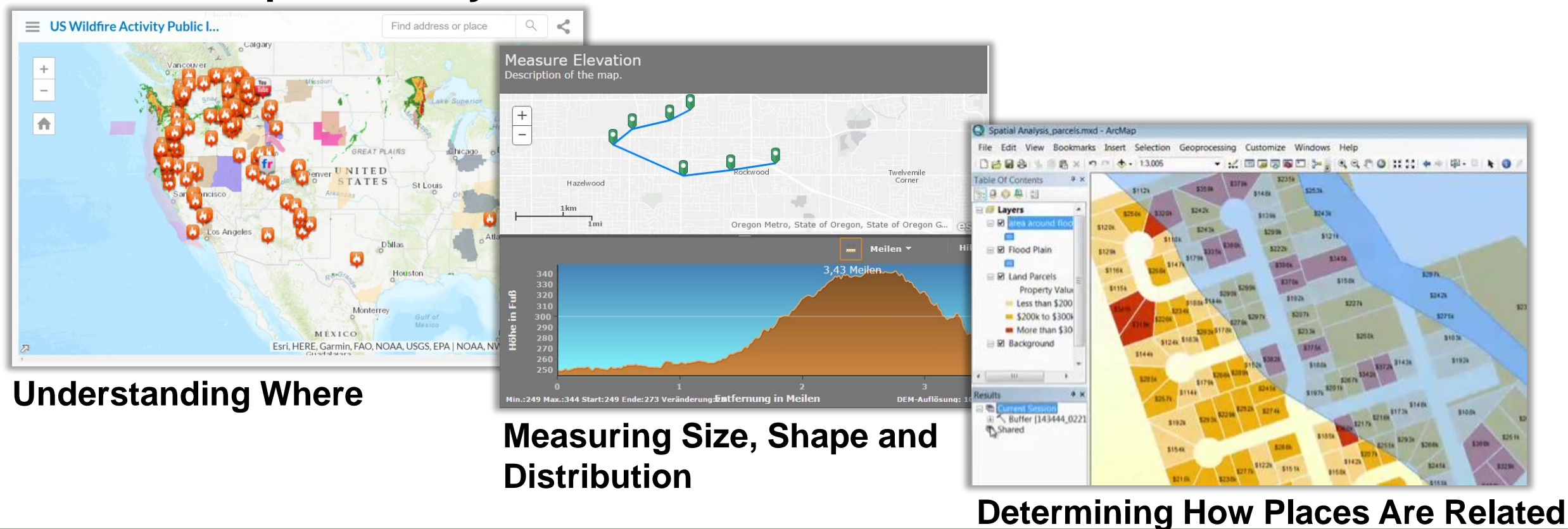

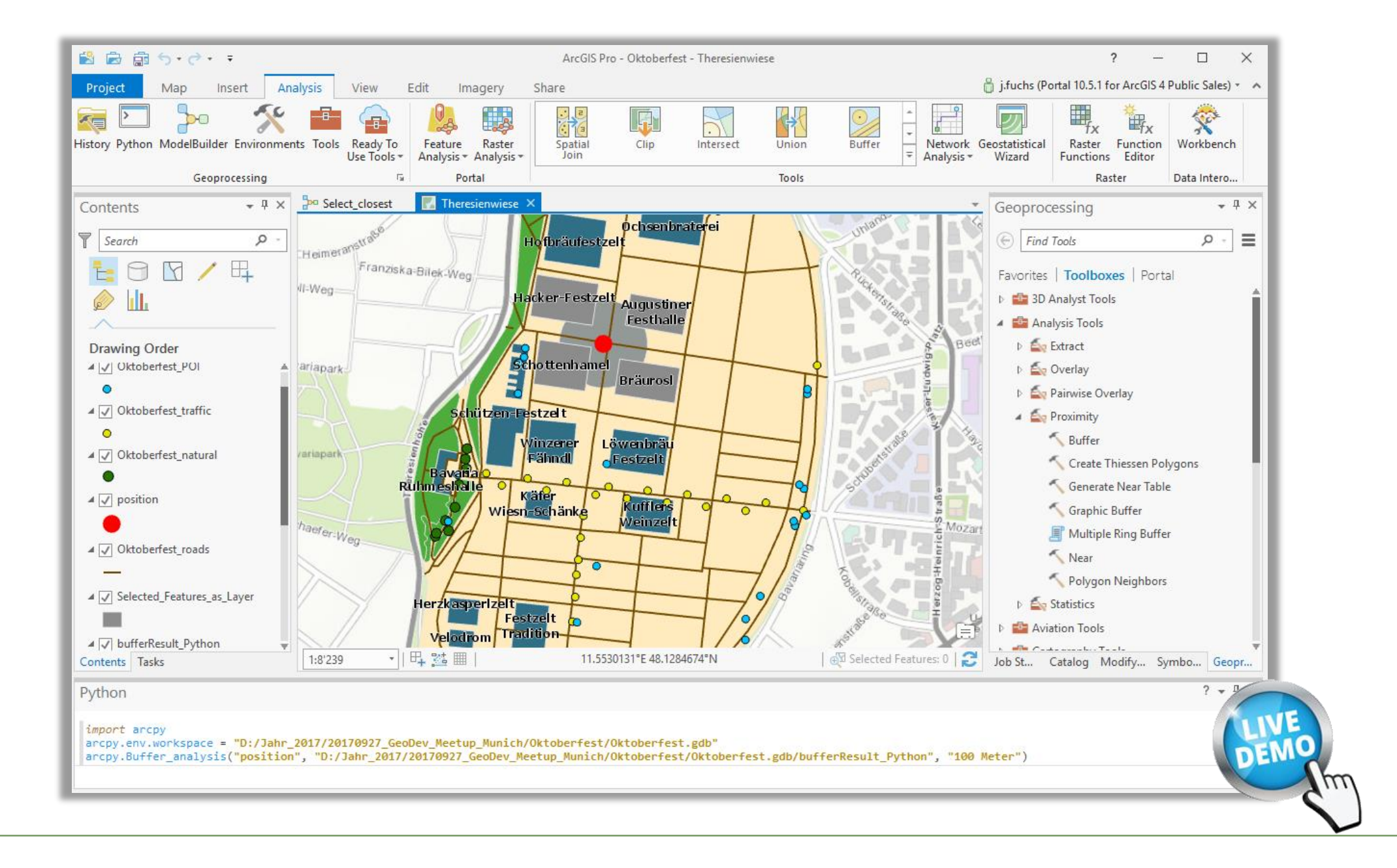

**More Geoprocessing Service Samples** 

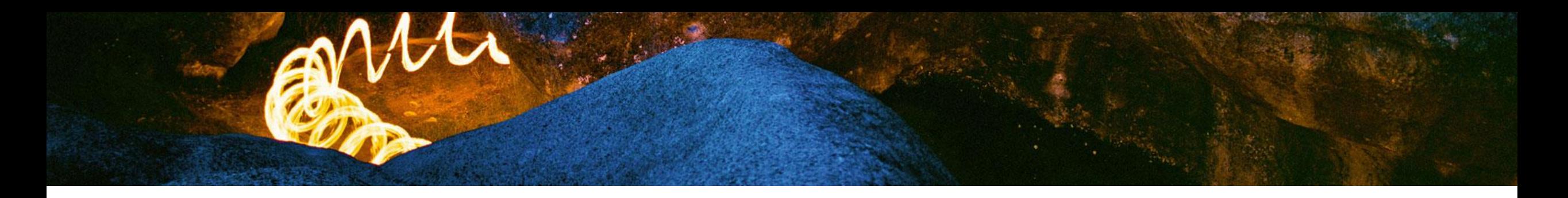

#### **Watershed Task: Calculate Individual Catchment Areas:**

**Custom GP-Service embedded in Web AppBuilder GP-Widget**

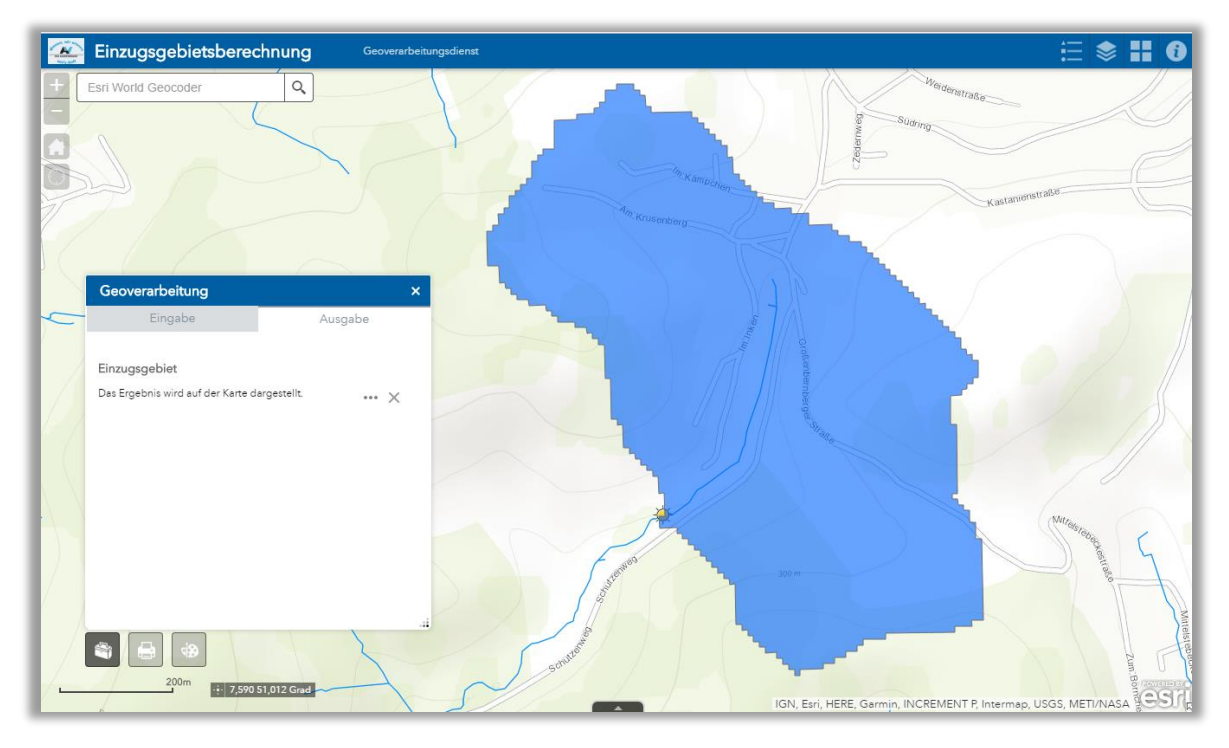

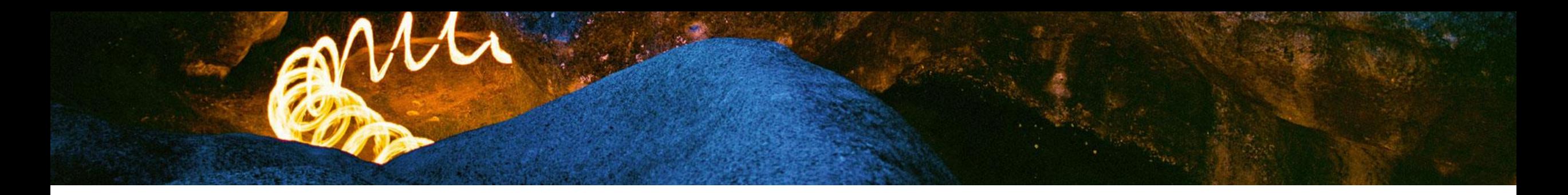

### **Web App Template Elevation Profile:**

**Ready-to-use Profile GP-Service to Calculate Elevation Profiles**

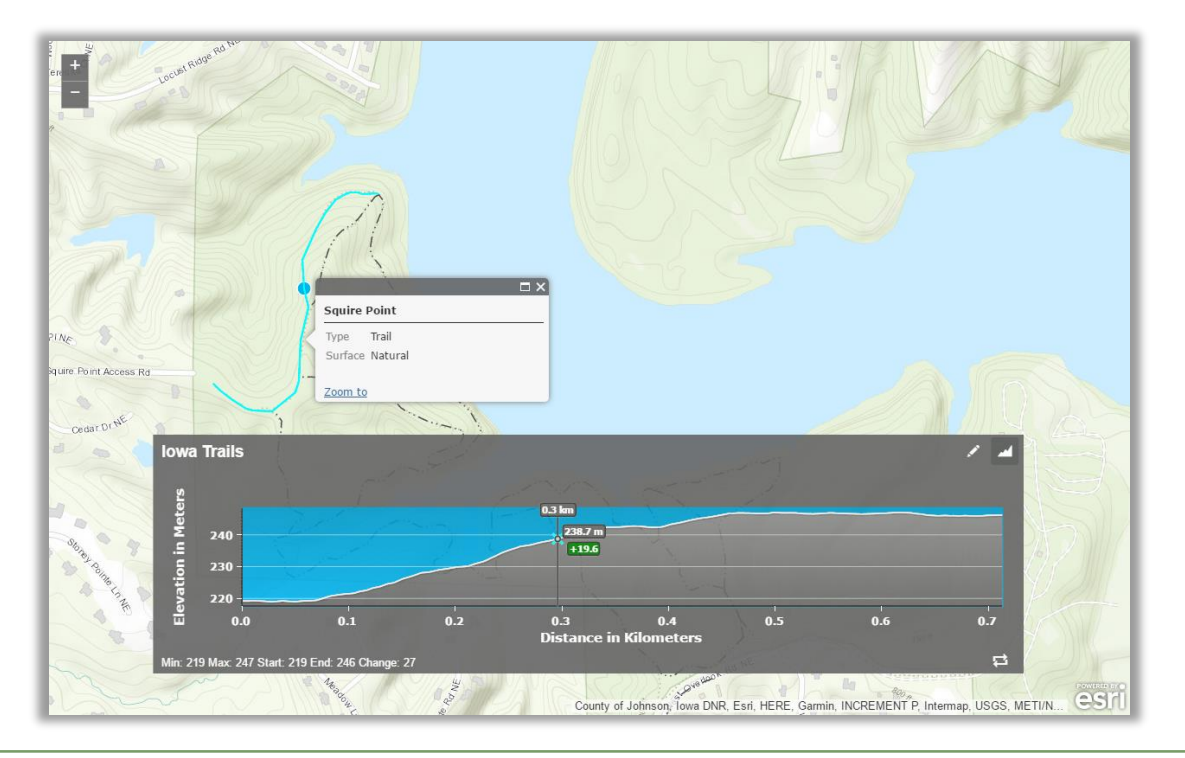

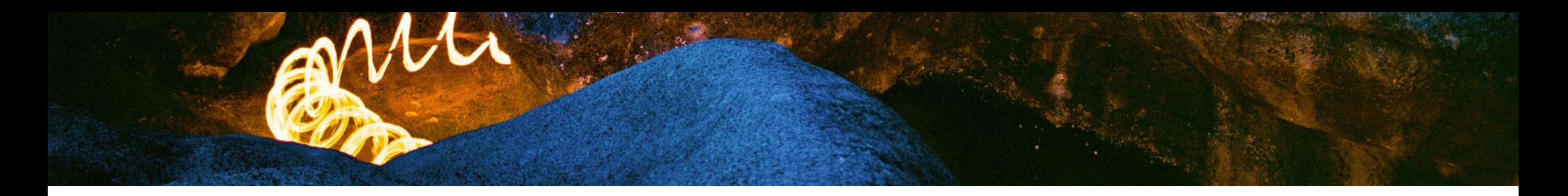

# **ArcGIS API for JavaScript Sandbox Samples:**

**'Message in a Bottle' based on a Particle Tracking GP-Service**

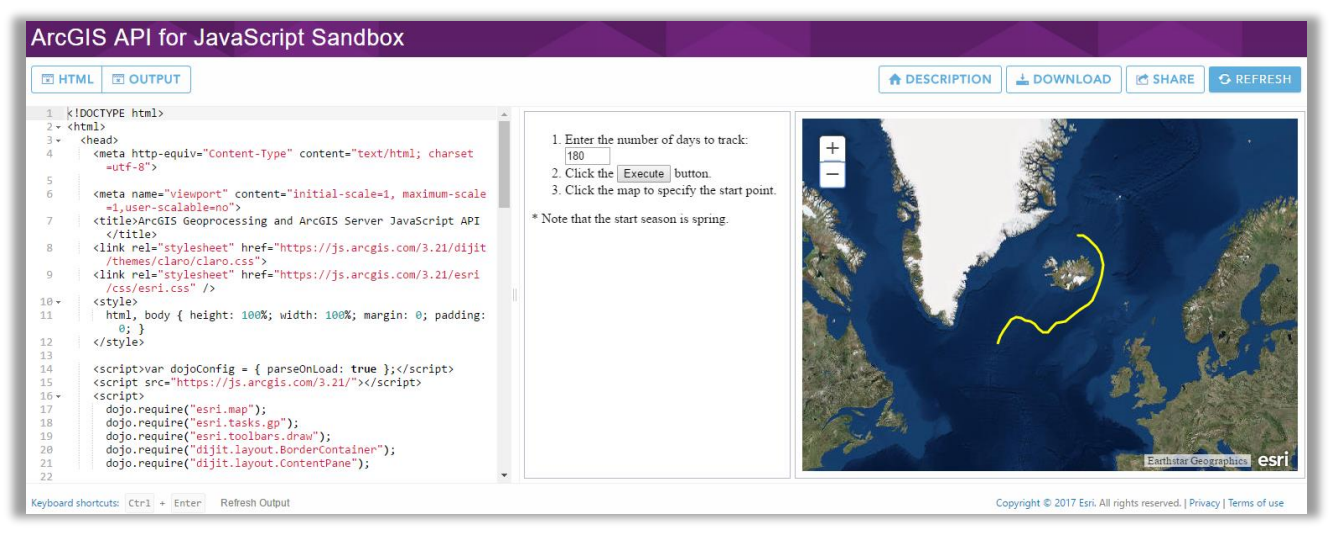

#### More [Sandbox](https://developers.arcgis.com/javascript/3/jssamples/) Samples, for example

- Point in Polygon: [https://developers.arcgis.com/javascript/3/sandbox/sandbox.html?sample=util\\_relation](https://developers.arcgis.com/javascript/3/sandbox/sandbox.html?sample=util_relation)
- Viewshed Analysis: [https://developers.arcgis.com/javascript/3/sandbox/sandbox.html?sample=gp\\_viewshed](https://developers.arcgis.com/javascript/3/sandbox/sandbox.html?sample=gp_viewshed)

# **ArcGIS Platform**

ArcGIS enables everybody to easily discover, use, make, share maps

**– and especially perform analysis –**

from any device, anywhere, anytime.

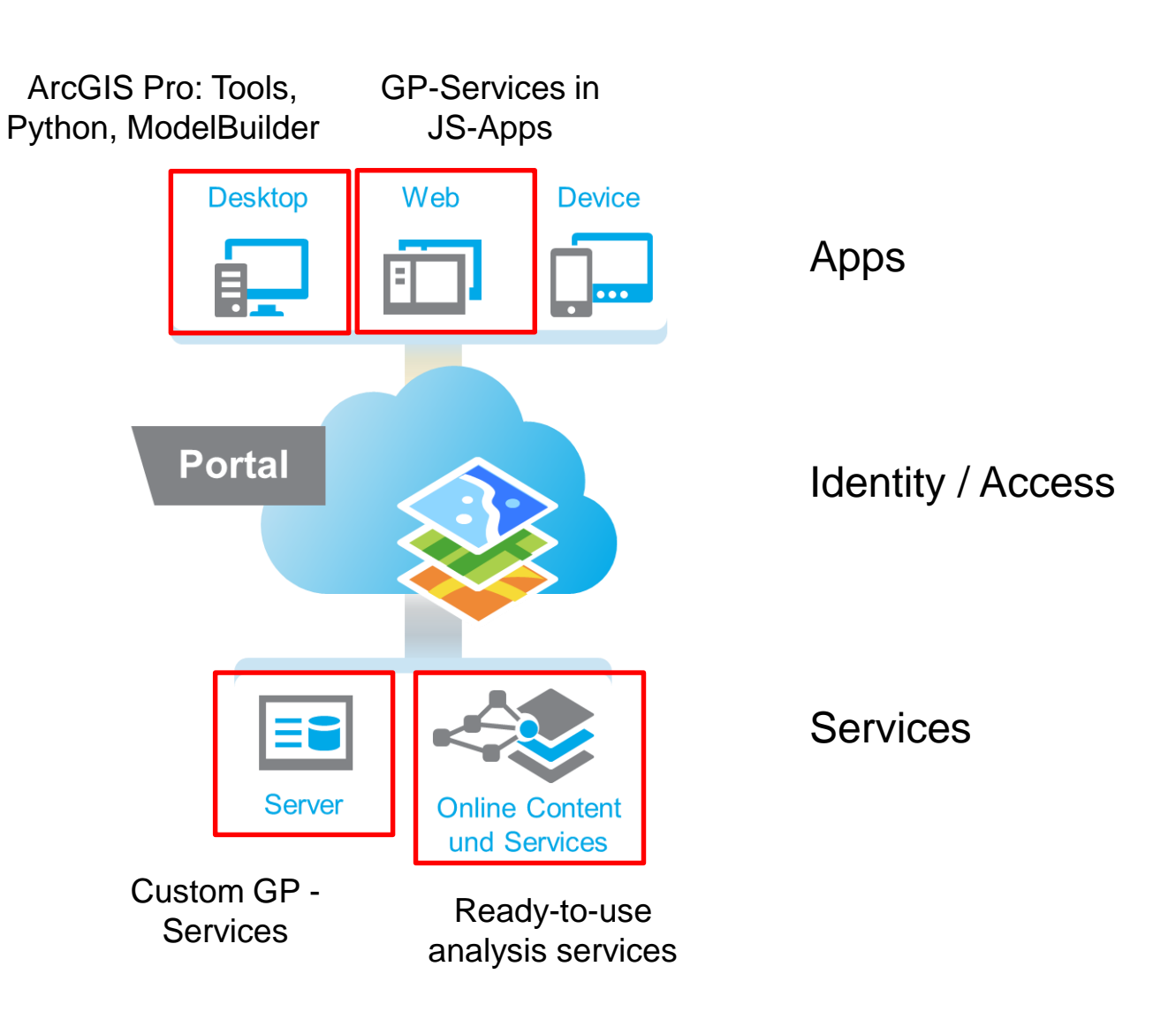

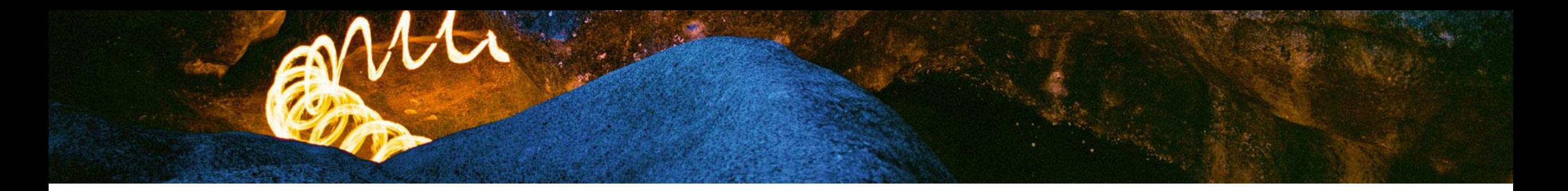

# **Some additional Ressources**

- + Spatial Analytics Landing Page:<http://www.esri.com/products/arcgis-capabilities/spatial-analysis>
- + What is Geoprcessing?: <http://pro.arcgis.com/en/pro-app/help/analysis/geoprocessing/basics/what-is-geoprocessing-.htm>
- + ArcGIS Blog Spatial Analysis Techniques:<https://blogs.esri.com/esri/arcgis/2017/09/18/spatial-analysis-techniques/>
- + ArcGIS Blog Spatial Analyst: <https://blogs.esri.com/esri/arcgis/2017/09/18/spatial-analysis-techniques/>
- + The ArcGIS REST API:<https://developers.arcgis.com/documentation/core-concepts/rest-api/>
- + ArcGIS REST API Spatial Analysis Service:<https://developers.arcgis.com/rest/analysis/api-reference/getting-started.htm>
- + ArcGIS API for Python: <https://developers.arcgis.com/python/>
- + Harness the power of maps to tell your storySample ,Optimizing Home Delivery with Location Services': <http://esribizteam.maps.arcgis.com/apps/MapJournal/index.html?appid=c81dfbf908d84eb89ec52351415c4dea>
- + …